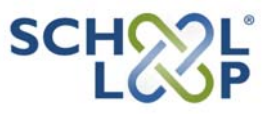

## **Inscripción de padres**

Inscribirse para su cuenta de School Loop es fácil, gratis y sólo requiere un minuto. Necesitará el número de identificación (ID number) de su hijo/a para completar la página de inscripción. Encontrará el número de identificación de su hijo/a o bien en su tarjeta de estudiante o en el informe oficial de la escuela con las calificaciones del estudiante (report card).

## **Proceso de Inscripción**

- 1. Navegue la web de School Loop hasta encontrar la escuela de su hijo/a y pulse el botón "**Register Now"** en la página de "login" (puede que antes tenga que pulsar el botón "**Login"** en la página web de su escuela).
- 2. Pulse el botón **Español**.
- 3. Pulse **Inscripción de Padres**.
- 4. Complete la página con todos sus datos.
- 5. Pulse el botón **Inscribirse**.
- 6. ¡Usted ya está inscrito!

La primera vez que entre (login), deberá leer el Contrato de Usuario (User Agreement) y dar su consentimiento al contrato.

Una vez haya entrado, podrá añadir otros estudiantes en su cuenta, si asisten a la misma escuela. En su página personalizada, pulse **Añadir estudiante** en la sección "Mi estudiante", que se encuentra en la parte superior derecha de la página.

Con su cuenta School Loop, usted tiene acceso a los detalles de las clases y a las tareas de su hijo/a. Además, School Loop le mandará, automaticamente, una puesta al día a su email personal, cada día, aproximadamente a las 5 de la tarde.

School Loop es un sistema seguro ya que todos los miembros publican con su nombre real. Toda la información que usted provee, así como su dirección de email, se guarda de forma privada.

**Nota importante: Para ver las notas y** calificaciones de su hijo/a, su cuenta tiene que ser aprobada por un administrador de la escuela. Cada escuela tiene sus propias reglas para la aprobación de cuentas de padres. Contacte a un maestro o a un administrador de su escuela para más información. School Loop Support no puede aprobar las cuentas de padres y tampoco dispone de información sobre las reglas de aprobacieon de cada escuela.

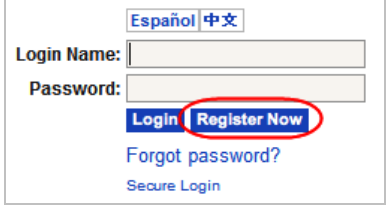

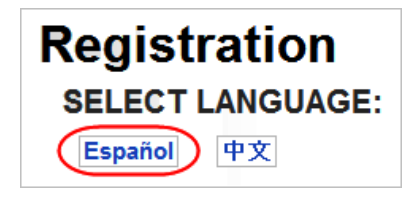

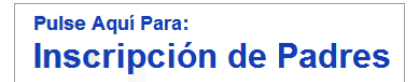

## Inscripción de Padres

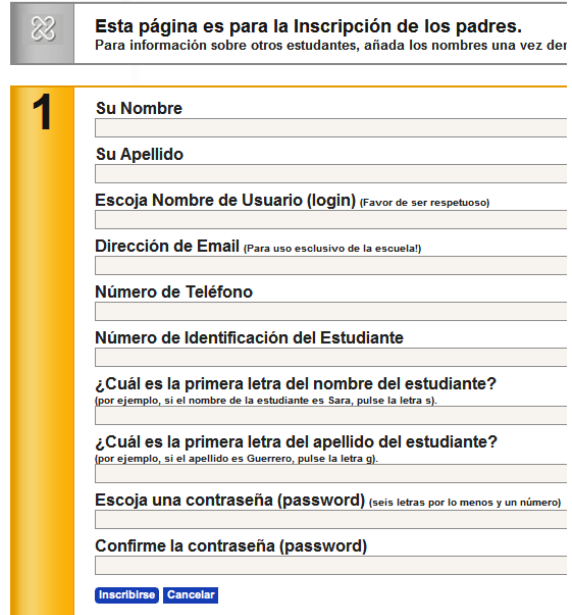